# Computador HIPO

Para introduzirmos as noções básicas de como funciona um computador, empregaremos um modelo imaginário (hipotético) que denominaremos de *computador hipo*. O funcionamento desse modelo tem as características básicas do funcionamento de um computador real embora seja muito mais simples e didático.

## 1 Introdução

Inicialmente vamos apresentar as unidades fundamentais de um computador:

- Unidade Central de Processamento ou CPU: é a unidade que controla o funcionamento do computador e executa as instruções. Ela contém o apontador de instruções e o acumulador, que ser˜ao explicados adiante.
- Memória Central: é composta por unidades chamadas posições de memória. Nos computadores cada posição de memória é indicada por um *endereço*. No HIPO (daqui em diante abreviaremos "Computador Hipo" por Hipo) esse endereço é um número de 00 a 99 (dois algarismos). Cada posição de memória pode conter um número. Esse número é representado por um sinal  $( + \text{ou} - )$  seguido de 4 algarismos decimais (por exemplo, +0002, +1992, −1991). Doravante denominaremos um sinal e 4 algarismos decimais de inteiro.
- Acumulador: é uma memória (chamada "registrador") particular da CPU. Como qualquer outra posicao de memória, o acumulador pode conter um *inteiro*.
- Instrução: é uma "operação básica" que o computador é capaz de executar. Uma instrução descreve uma ação a ser executada pela CPU. Cada instrução é *codificada* de forma a ser representada por um inteiro.
- Apontador de Instrução: é utilizado para indicar à CPU qual o endereço da próxima instrução a ser executada.
- Teclado: é a unidade que recebe dados do exterior do computador e os transmite à CPU.
- *Impressora*: como o nome diz, é a unidade que imprime dados no papel; esses dados s˜ao fornecidos pela CPU.
- Programa: é uma seqüência de instruções armazenada na memória.

## 2 Funcionamento do HIPO

Para descrever o funcionamento do HIPO, vamos dar as regras básicas de funcionamento do componente principal, a CPU. As regras são:

- 1. Ler a instrução que está na posição de memória indicada pelo apontador de instrução.
- 2. Mudar o apontador de instrução para a posição de memória seguinte.
- 3. Interpretar e executar a instrução lida.

Dadas as regras básicas, precisamos *carregar um programa* na memória e fazer com que o apontador de instruções aponte para a primeira instrução do programa. Observação: "carregar" um programa significa colocar cada instrução do mesmo em uma posição de memória. Feito isso, podemos acionar a CPU fazendo com que ela siga as regras básicas e execute o programa dado.

Pergunta: o que aconteceria se trocássemos as regras 2 e 3 de lugar?

## 3 Codificação de Instruções

Infelizmente o HIPO não reconhece frases do tipo "copie o conteúdo do Acumulador para o Endere¸co 30". Por isso precisamos escrever numa linguagem que este possa entender, i.e. em *linguagem de máquina*. Para este computador, uma instrução será codificada por um inteiro. Por convenção todas as instruções serão codificadas por *inteiros* positivos (i.e. com  $\sinal +$ ).

#### 3.1 Como fazer a codificação das instruções

Suponha que temos que passar para a "linguagem do HIPO" a instrução "Copie o conteúdo" do Acumulador para o Endereço 30":

Em primeiro lugar, utilizamos o sinal  $+$ . Os dois primeiros algarismos correspondem à instrução, ou seja, à operação a ser executada pela CPU. Na secção 4 listamos os códigos de todas as instruções do HIPO. O código da instrução "copie o conteúdo do acumulador no endereço EE" é o número 12.

Os dois últimos algarismos do código correspondem ao endereço de uma posição de memória, que neste caso é o 30. Logo a instrução acima é codificada, em linguagem de máquina, como

+1230

Vamos a um outro exemplo: A instrucao é "Se o conteúdo do Acumulador for menor que zero, desvie para o endereço 11".

- Sinal + (por convenção)
- Os dois primeiros algarismos correspondem a essa instrução de desvio: 54 (confira na tabela)

• Os dois últimos algarismos indicam o endereço referenciado: 11

Portanto a codificação desta instrução na linguagem HIPO  $\acute{e}$  +5411. exercícios

- 1. Quais são as vantagens a as desvantagens de se codificar as instruções desta maneira.
- 2. Qual é o número máximo de instruções que cabem na memória do computador?
- 3. É possível diferenciar uma instrução de um dado? Por quê?

## 4 Instruções do computador hipo

Cada instrução é composta de um código mais um endereço relativo a esse código, da seguinte maneira:  $\overline{HIEE}$  Onde II é o código de uma das instruções abaixo, e  $\overline{EE}$  é o endereço ao qual ela se refere (00  $\leq$  EE  $\leq$  99). A seguir, [EE] indica o conteúdo de EE, [AC] indica o conteúdo do acumulador, AI indica o apontador de instrucao e (XXX) indica o código simbólico abreviado.

- 11: (CEA) Copie o conteúdo do endereço EE no acumulador. (AC recebe [EE]).
- 12:  $(CAE)$  Copie o conteúdo do acumulador no endereço EE. (EE recebe [AC])
- 21: (SOM) Some o conteúdo do endereço EE com o conteúdo do acumulador e guarde o resultado no acumulador. (AC recebe [AC] + [EE])
- 22: (SUB) Subtraia o conteúdo do endereço EE do conteúdo do acumulador e guarde o resultado no acumulador. (AC recebe [AC] - [EE])
- 23: (MUL) Multiplique o conteúdo do endereço EE com o conteúdo do acumulador e guarde o resultado no acumulador. (AC recebe [AC] \* [EE])
- 24: (DIV) Divide o conteúdo do acumulador pelo conteúdo do endereço EE e guarde o resultado no acumulador. (AC recebe [AC] / [EE])
- 25: (MOD) [AC] recebe o resto da divisão [AC] / [EE].
- **31:** (LER) Leia um número e guarde-o no endereço EE. (EE recebe o valor lido)
- 41: (IMP) Imprima o conteúdo do endereço EE.
- 50: (NOP) Nenhuma operação é efetuada.
- 51: (DES) Desvie a execução para o endereço EE, i.e. AI recebe EE.
- 52: (DPO) Se o conteúdo do acumulador for maior do que zero, desvie a execução para o endereço EE. (Se  $[AC] > 0$ , AI recebe EE).
- 53: (DPZ) Se o conteúdo do acumulador for maior ou igual a zero, desvie a execução para o endereço EE. (Se  $[AC] \geq 0$ , AI recebe EE).
- 54: (DNE) Se o conteúdo do acumulador for menor do que zero, desvie a execução para o endereço EE. (Se  $[AC] < 0$ , AI recebe EE.)
- 55: (DNZ) Se o conteúdo do acumulador for menor ou igual a zero, desvie a execução para o endereço EE. (Se  $[AC] \leq 0$ , AI recebe EE).
- 56: (DDZ) Se o conteúdo do acumulador for diferente de zero, desvie a execução para o endereço EE. (Se  $[AC] \neq 0$ , AI recebe EE).
- 57: (DZZ) Se o conteúdo do acumulador for igual a zero, desvie a execução para o endereço EE. (Se  $[AC] = 0$ , AI recebe EE).
- 58: (DDF) Se o conteudo do acumulador for diferente de infinito, desvie a execução para o endereço EE. (Se  $[AC] \neq \text{INF}$ , AI recebe EE).
- 59: (DFF) Se o conteudo do acumulador for infinito, desvie a execução para o endereço EE.  $(Se [AC] = INF, AI$  recebe  $EE)$ .
- 61: (ADE) Desloque os digitos do acumulador uma posição à esquerda, desprezando o digito mais significativo.
- 62: (ADD) Desloque os digitos do acumulador uma posição à direita, desprezando o digito menos significativo.
- **70:** (PAR) Pare a execução do programa. OBS.: Esta instrução deve ser executada para encerrar a execução do programa.

# 5 PROBLEMA 1

Dada uma seqüência de números inteiros não negativos, imprimir a sua soma. A sequência é seguida de um número negativo. Exemplo de sequência de entrada:  $+0100, +0015, +0000,$ +0007, -0002.

Programa 1:

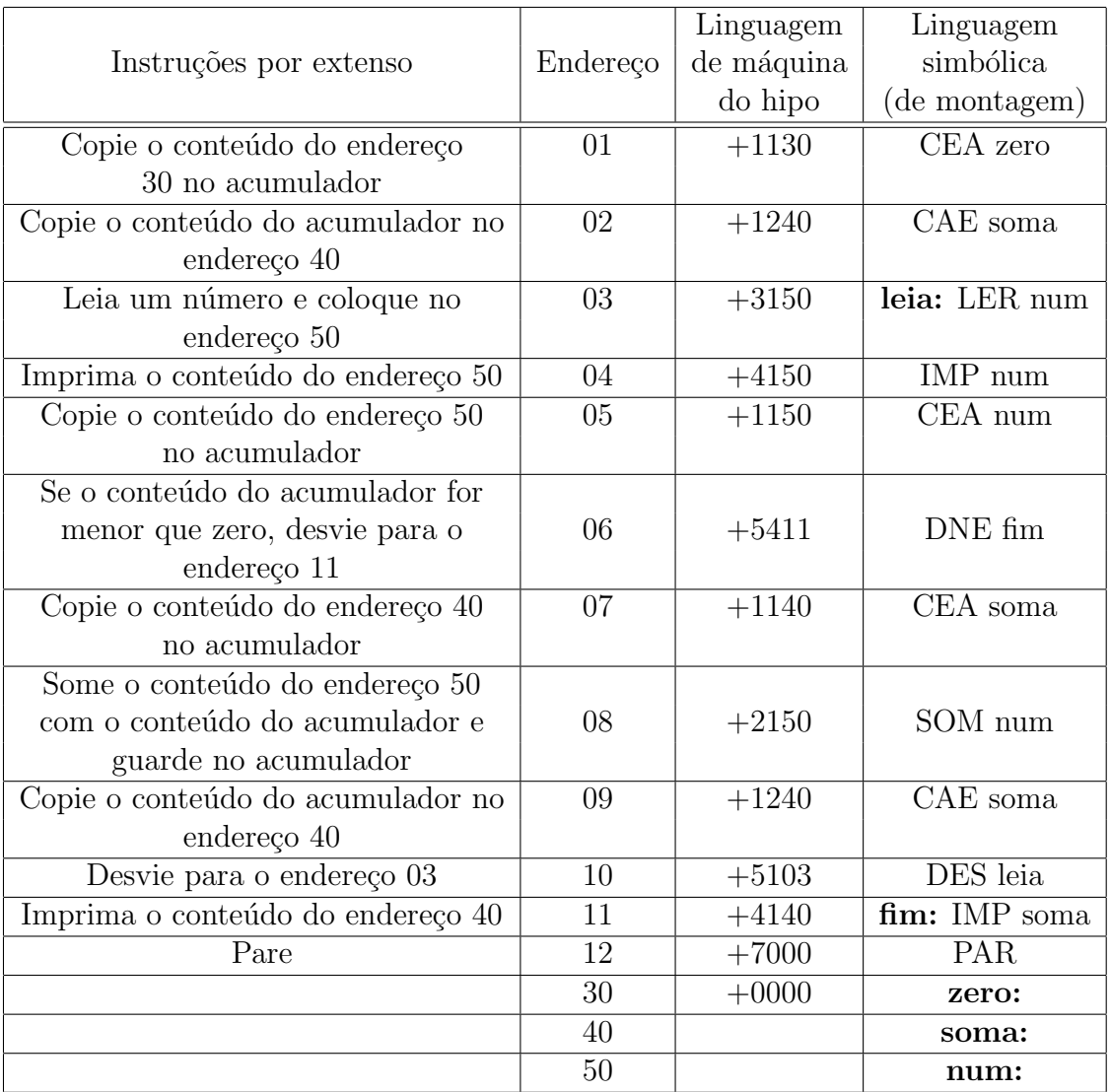

A quarta coluna da tabela acima representa o programa escrito em uma linguagem de montagem ou assemby. Escrever um programa em assembly é bem mais fácil que escrevê-lo diretamente em linguagem de máquina. Poderíamos inclusive escrever um programa montador, ou assembler, que se encarregue de traduzir assembly, para linguagem de máquina (i.e. um programa que gere o conteúdo da terceira coluna a partir do conteúdo da segunda e da quarta colunas).

## 6 Fluxograma

Damos a seguir uma outra representação simbólica do programa 1, a de diagrama de blocos, ou fluxograma. Seu significado deve ser evidente.

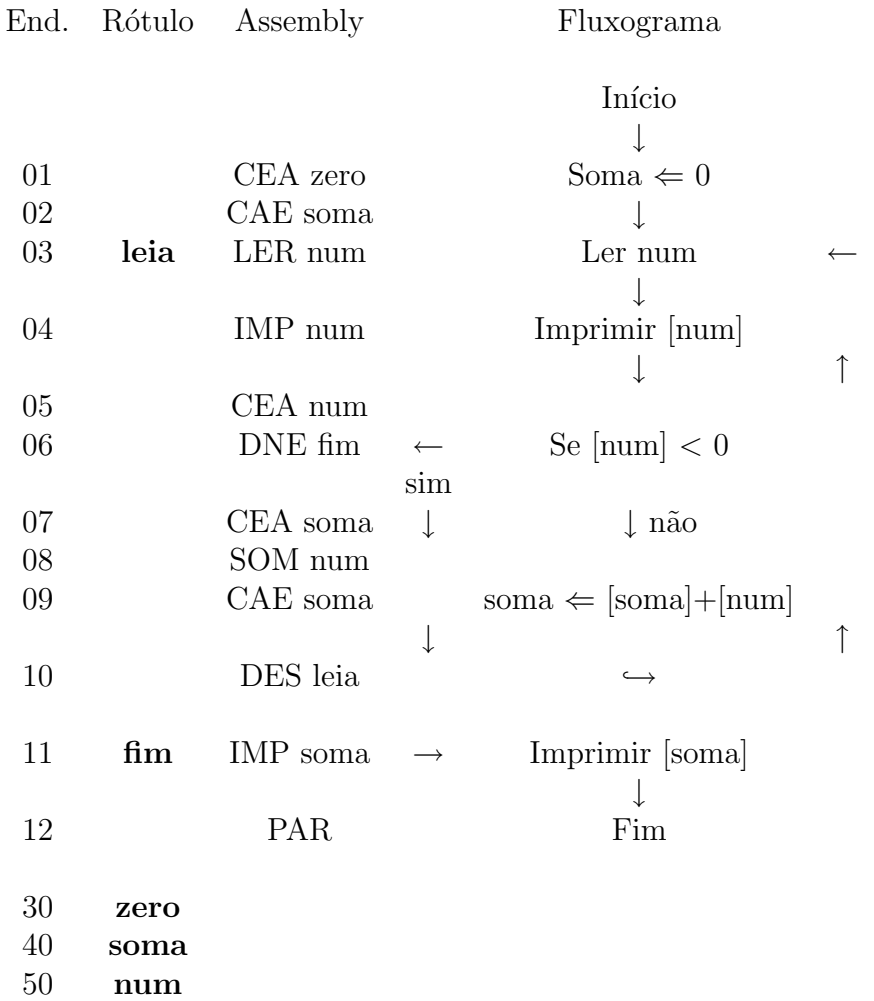

## 7 Representações Internas

### 7.1 Letras

Apesar dos computadores só lidarem com números, eles podem armazenar informações que, a princípio, não são números. Por exemplo, como representaríamos a letra "A" no computador ? Como guardaríamos um nome (por ex. "CARLOS DA SILVA")? Podemos representar objetos como números, desde que tenhamos uma tabela de tradução que diga qual número é associado a qual objeto. Vamos ver como representar caracteres na memória do computador : instalamos no computador uma tabela assim :  $A = +0001$ ,  $B = +0002,..., Z = +0026, 0$   $= +0027, 1 = +0028, \ldots, 9 = +0036, a = +0037, b = +0038, \ldots$  Daí, podemos "traduzir" qualquer caractere para um número e colocá-lo na memória do computador.

Como faremos para representar sequências de caracteres? A maneira mais simples é colocar cada letra em uma posição da memória em seqüência, por exemplo : "CARLOS" ficaria assim :

 $C, A, R, L, O, S = +0003, +0001, +0018, +0012, +0015, +0019$ 

#### 7.2 Overflow

Vamos agora discutir alguns detalhes adicionais sobre a representação de números inteiros.

Em primeiro lugar notemos que há duas maneiras possíveis de representar o número zero, a saber:  $+0000$  e  $-0000$ . Por convenção, fica estabelecido que zero é representado por  $+0000$ .

Em segundo lugar falta estabelecer o resultado de uma operação aritmética entre dois inteiros cujo resultado não pode ser expresso como um *inteiro*. Por exemplo se somarmos +9991 e +0010, o "resultado" (10001) não é mais representável como um *inteiro* (pois *inteiros* sendo constituídos de um sinal e 4 algarismos decimais só podem representar números inteiros entre -9999 e +9999). Casos deste tipo são chamados de *overflow* (transbordamento). Neste caso convencionamos que a CPU retorna o código -0000, que fica sendo nossa representação de infinito (INF), ou de qualquer número inteiro menor que -9999 ou maior que  $+9999$ . Também por convenção, o resultado de qualquer operação aritmética envolvendo INF tem como resultado INF; e para as operações de desvio, INF (-0000) não é igual, nem maior, nem menor que zero  $(+0000)$ .

exemplos:

$$
(-9920 - 80) + 5000 = \text{INF} + 5000 = \text{INF}.
$$
  

$$
(-9920 + 5000) - 80 = -4920 - 80 = -5000.
$$

### 7.3 HIPO-II

Ao multiplicarmos dois inteiros de 4 digitos (n˜ao nulos), teremos sempre overflow! Isto motiva um modelo melhorado do HIPO, o HIPO-II. No HIPO-II o acumulador tem "precisão dupla", i.e. o acumumulador pode conter um número representado por um sinal  $( + \text{ou} - )$  seguidos de 8 algarismos decimais ( por exemplo, +00000002, +12345678, −12345678). Doravante denominaremos um sinal e 8 algarismos decimais de inteiro longo. Repare que qualquer produto de 2 inteiros pode ser representado como um inteiro longo.

Ao Copiarmos o conteúdo do endereço EE no acumulador (instrução CEA), o sinal e os 4 digitos menos significativos (à direita) de AC recebem [EE]. Assim o inteiro  $+1998$  será copiado para o acumulador como o inteiro longo +00001998.

Ao Copiarmos o conteúdo do acumulador no endereço EE (instrução CAE), [EE] recebe o sinal e os 4 digitos menos significativos (`a direita) de AC. Assim o inteiro logo +12345678 em AC será copiado para a posição de memória EE como o inteiro  $+5678$ .

#### 7.4 Ponto Flutuante

O HIPO só guarda números inteiros na memória, o que faríamos para guardar números fracionários? Lembrem-se que um número no padrão HIPO, um *inteiro*, é um sinal seguido de quatro algarismos decimais, como +1234, -3141, ou generalizando, ±DDDD

Agora, nada nos impede de imaginar um ponto no meio deste número, por exemplo assim:  $\pm$ DD.DD Isso corresponderia a olharmos  $+1234$  na memória como o número 12.34. Assim podemos representar números de -99.99 até +99.99 na memória do HIPO. Nada nos impede de imaginar este ponto em posições diferentes:  $\pm$ DDD.D ou  $\pm$ D.DDD, etc. Este método só  $\acute{\text{e}}$  bom quando os números têm o mesmo "tamanho", ou seja, estão mais ou menos próximos. Porém, não poderíamos fazer a conta  $1000\times2.2 = 2200$  usando a representação de ponto fixo no HIPO (pois o ponto precisaria estar num lugar diferente em cada n´umero). Esta conta seria possível se tivéssemos um ponto móvel ("ponto flutuante" em gíria de computação).

Uma maneira (existem várias outras) de representar um número com ponto flutuante no HIPO é colocar em uma posição de memória a mantissa (os algarismos do número), e noutra colocar o expoente (a posição do ponto). Um número com ponto flutuante no formato HIPO será doravante denominado *flutuante*.

Para colocar um número no formato *flutuante* primeiro o escrevemos em notação científica:  $230 = 2.30 \times 10^2 = 2.3E + 2$ . Depois codificamos o número no formato:  $\pm$ MMMM  $\pm$ EEEE onde  $\pm$ MMMM é a mantissa; no nosso exemplo:  $+2300$ ; e  $\pm$ EEEE é o expoente, no nosso exemplo: +0002.

Note que imaginamos um ponto fixo após o primeiro dígito da mantissa, dígito este sempre diferente de zero ( $\pm$ M.MMM). Outro exemplo: 0.00000032 = 3.2E − 7. aqui a mantissa  $\acute{e}$  +3200 e o expoente  $\acute{e}$  -0007.

Este truque de colocarmos um número em duas posições de memória é bastante comum (normalmente os números são colocados em várias posições de memória) e não é muito difícil programarmos o computador para fazer contas corretamente com flutuantes. No entanto, este método de representar números tem limitações : 12345 não pode ser representado exatamente, nem  $\frac{1}{3} = 0.333..., \sqrt{2} = 1.414213562...$  ou  $\pi = 3.14159265...$ 

Uma operação aritimética  $(+,-,*,')$  entre dois *flutuantes* é denominada um FLOP. O numero de FLOPs que um computador consegue realizar por segundo é uma das medidas mais importantes de seu desempenho. Para aumentar seu desempenho o computador tem muitas vezes uma unidade de processamento auxiliar, sob comando da CPU, especializada em FLOPs: é a FPU. Como curiosidade, compare a FLOPagem (FLOPs/segundo) de alguns computadores no mercado:

Estas medidas de desempenho são freqüentemente dadas em \*FLOPs, onde \* indica a inicial de: Kilo =  $10^3$ , Mega =  $10^6$ , Giga =  $10^9$  ou Tera =  $10^{12}$ .

#### exercícios

- 1. Traduza para o formato numérico do computador HIPO:  $a$ ) "A", "Abacaxi"; b) 0.123, 23.22,  $1,66 * 10^{-24}$ .
- 2. Faça um programa no HIPO-II para somar dois *flutuantes*.

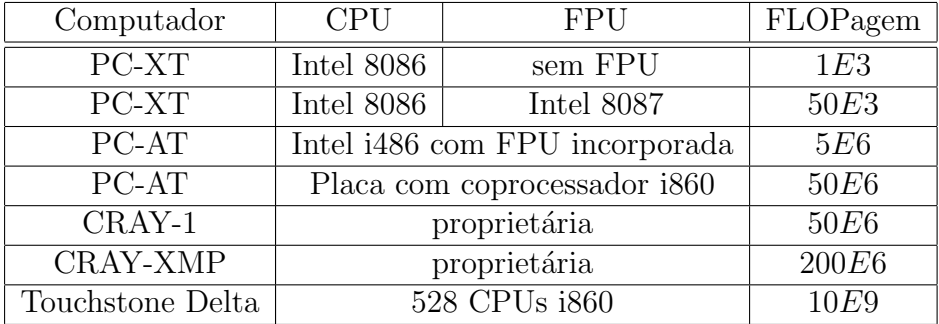

3. Faça um programa no HIPO-II para multiplicar dois *flutuantes*.

## 8 Bases de Numeração

Considere os seguintes números: 19 e 91. Embora os dois números contenham os mesmos dígitos (1 e 9) sabemos que eles são diferentes e, além disso, que o segundo número é maior que o primeiro (pois eles têm o mesmo número de dígitos e o dígito mais à esquerda de 91 é maior que o dígito mais à esquerda de 19).

O sistema decimal é um sistema de numeração que usa a base de numeração  $10$ , como o próprio nome indica. Cada numero é escrito usando-se *os dígitos 0, 1, 2, 3, 4, 5*, 6, 7, 8 e  $9$  e a cada algarismo deste número corresponde um valor numérico que depende da posição desse algarismo no número. Assim, por exemplo, o número 1992 é uma notação abreviada do seguinte:

$$
1992 = 1000 + 900 + 90 + 2 = 1 * 1000 + 9 * 100 + 9 * 10 + 2 = 1 * 103 + 9 * 102 + 9 * 101 + 2 * 100
$$

Formalizando este conceito de base de numeração, em uma base qualquer B (no caso decimal,  $B = 10$ ), um número N é representado explicitando-se a base por

$$
N = (d_m d_{m-1} \dots d_1 d_0)_B
$$

onde  $d_m, ..., d_1$  e  $d_0$  são seus dígitos, representados pelos algarismos 0 a  $B-1$ . O valor de N  $\acute{\text{e}}$  dado por

$$
N = d_m * B^m + d_{m-1} * B^{m-1} + \dots + d_1 * B^1 + d_0 * B^0
$$

Os computadores são construídos utilizando-se, por causa de fatores tecnológicos, um sistema binário de representação interna de números e de caracteres. Assim, cada dígito de uma "palavra" pode conter apenas os algarismos  $0 \text{ e } 1$ . Neste sistema de numeração que usa apenas dois algarismos, estes são chamados de *bit* ( do Inglês, "binary digit"). No entanto, a grande maioria dos computadores usa um agrupamento de 8 bits como unidade de informação, i.e. cada posição de memória contem 8 bits. Esses agrupamentos de 8 bits são chamados de Byte, e podem representar até  $2^8 = 256$  números ou caracteres.

Observação : No caso do HIPO, convencionamos utilizar o sistema decimal para manter a simplicidade do modelo.

Exemplo:  $(1101)_2$  é um número cujo valor é

 $(1101) = 1 * 2^3 + 1 * 2^2 + 0 * 2^1 + 1 * 2^0 = 8 + 4 + 0 + 1 = 13$ 

Outras bases de numeração bastante utilizadas em computação são:

- *octal*, ou base 8, que usa os dígitos  $0, 1, 2, 3, 4, 5, 6, 7$ .
- hexadecimal, ou base 16, que usa os dígitos  $0, 1, 2, 3, 4, 5, 6, 7, 8, 9, a, b, c, d, f$  onde os algarismos  $a \dots f$  valem, respectivamente,  $10 \dots 15$ .

#### exercícios

- 1. Converter para a base decimal os seguintes n´umeros bin´arios: 1111, 10101, 00101.
- 2. Represente em base binária os seguintes números decimais: 8, 16, 15, 20.
- 3. Deduza uma regra de conversão de números decimais para números binários. Sugestão: divida sucessivamente o número decimal por 2 e veja o resto de cada divisão.
- 4. Usando a regra deduzida no exercício anterior, converta para a base binária os seguintes números decimais: 20, 21, 73, 512, 1984. Verifique o resultado convertendo os números binários para a base 10, empregando a fórmula de potência já vista.
- 5. Converta para a base 10 os seguintes números:  $(2101)_3$ ,  $(1765)_8$ ,  $(1a2f)_{16}$

## **Bibliografia**

A idéia de definir um modelo didático de computador (como o HIPO) é bastante antiga e difundida. O exemplo mais famoso desta prática é o computador MIX apresentado em [Knuth69]. A presente apostila cont´em, com pequenas altera¸c˜oes, material de [Setzer84] e [Setzer91].

- [Knuth69]. D.E.Knuth,The Art of Computer Programming Vol.1, Addison-Wesley Publishing Company, Readind.
- [Setzer84]. W.W.Setzer e R.Terada, Introdução à Computação e à Construção de Algorítmos. IME-USP, São Paulo.

[Setzer90] W.W.Setzer, Apostila do Dia da Computação. IME-USP, São Paulo.